#### DATABASE DESIGN

**1**

Indexing

### Indexing

- $\Box$  An index is a special lookup table that can improve query performance on a target database table
- $\Box$  Index contains values from selected columns of target table **E** Always includes the primary key of target table
- $\Box$  Index is sorted by the values in the selected columns

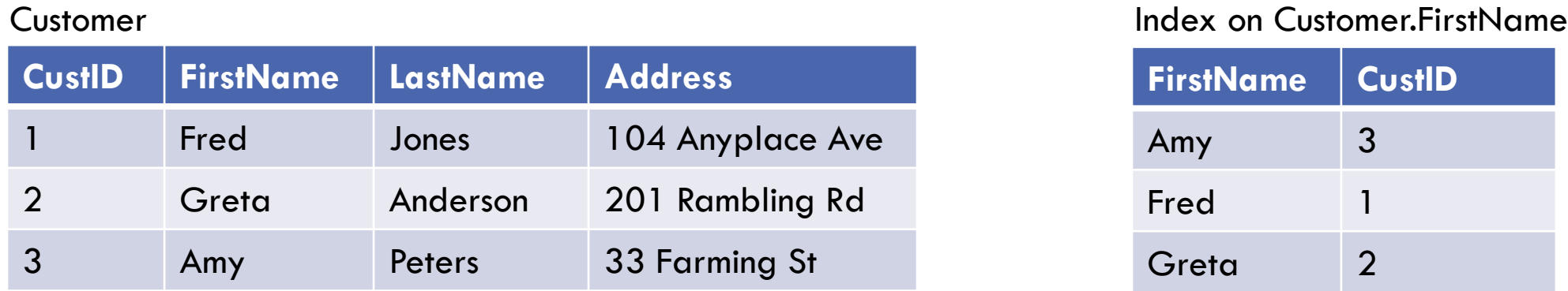

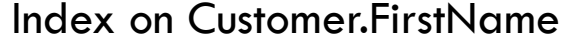

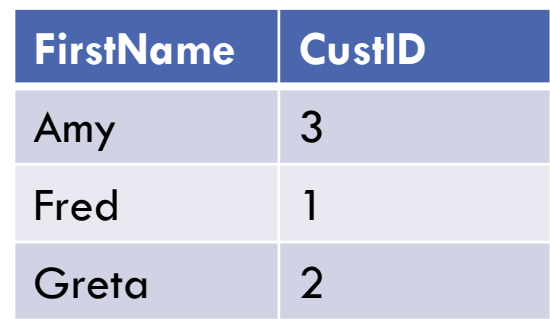

### Creating an Index

#### Specify:

- □ Unique or non-unique
- Table and Columns to index
- $\Box$  Index sort order

#### Example:

CREATE UNIQUE INDEX cust\_name ON Customer(FirstName ASC, LastName ASC)

#### Unique Index

□ A unique index prevents duplicate values from occurring in the column(s) specified for the index

■ Example: A unique index on Employee(Emp\_No) prevents employees from being assigned duplicate Emp\_No's

#### Employee

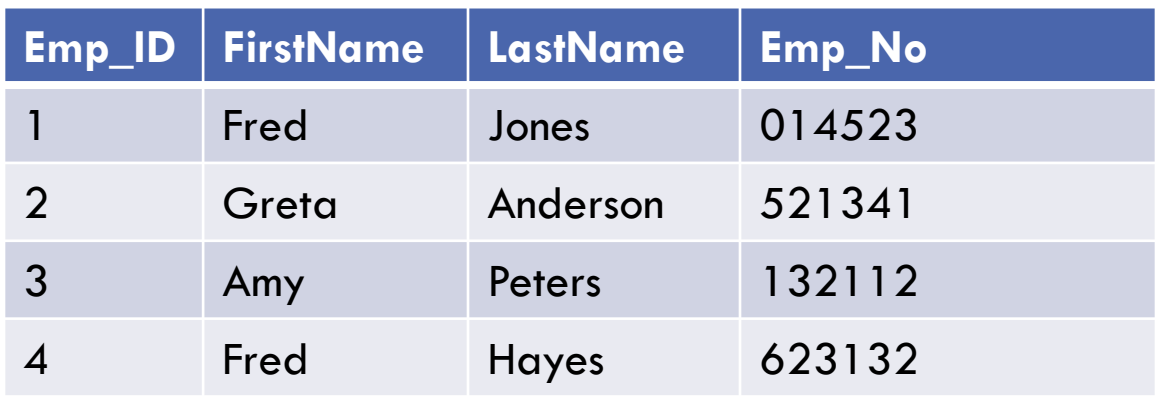

#### Multi-Column Unique Index

**5**

- $\Box$  A multi-column unique index prevents duplicate values from occurring in the combination of columns specified for the index
	- Example: A unique index on Customer(FirstName, LastName) prevents two customers with the same first and last name

#### Customer

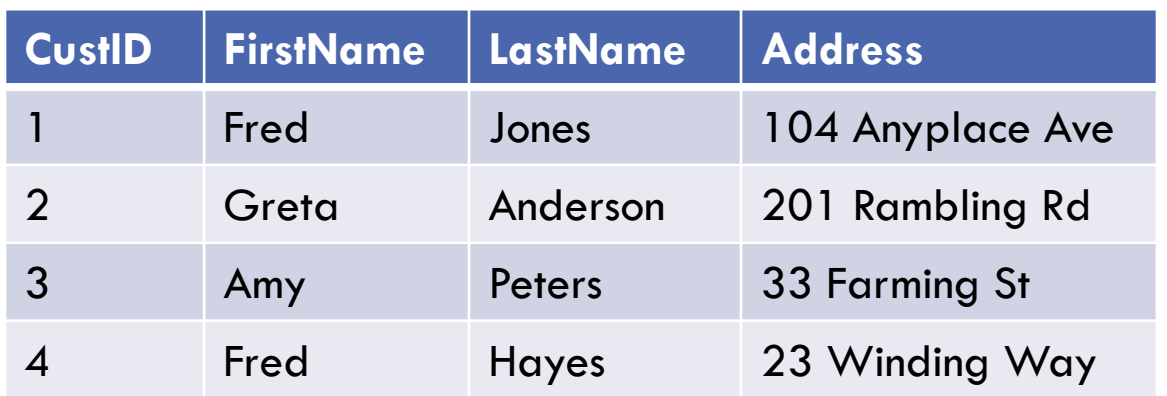

# Indexes and Query Processing

#### How Queries Use Indexes

- $\Box$  Indexes can speed up queries containing
	- **D** Joins
	- **D** WHERE criteria
	- **ORDER BY sort specifications**

### Sample Table and Indexes

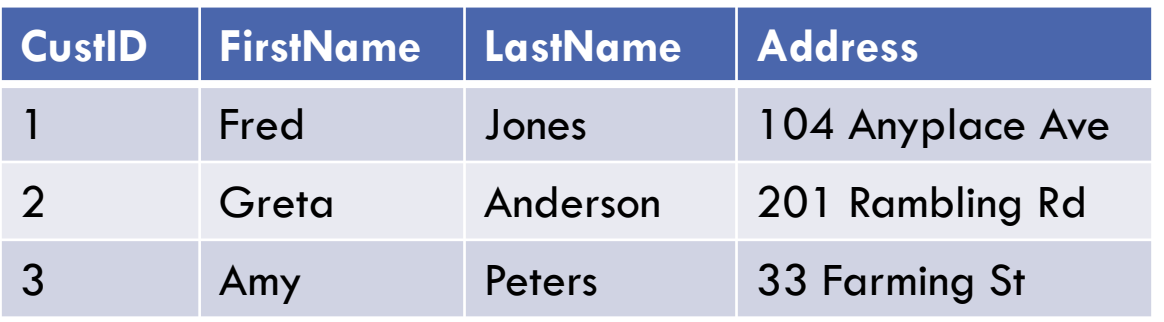

#### Cust\_FullName\_Inx

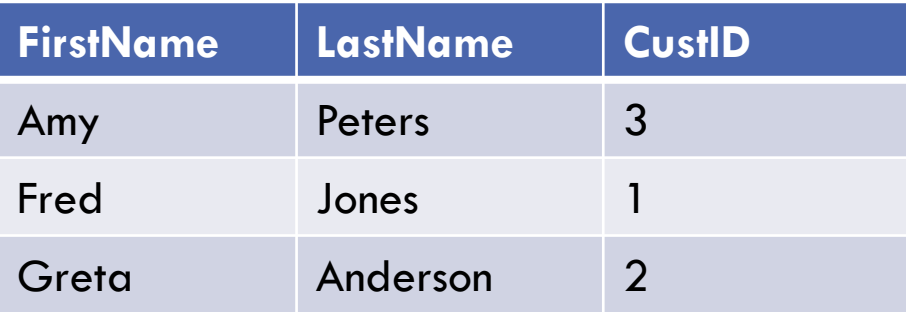

#### Customer Cust\_FirstName\_Inx

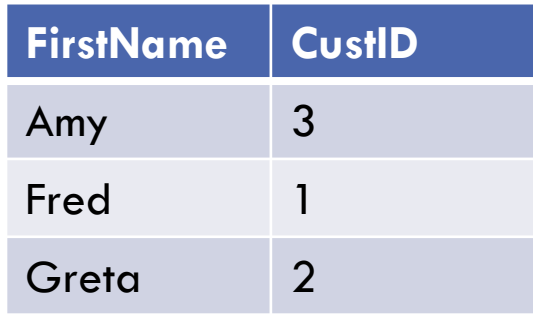

#### Cust\_LastName\_Inx

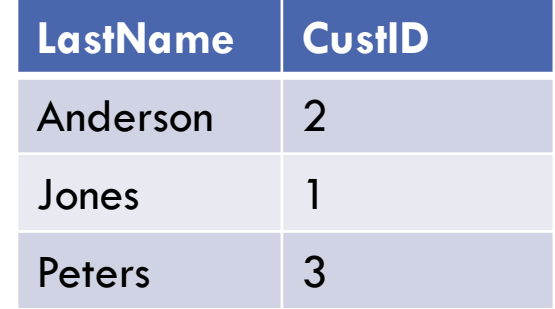

#### Simple WHERE Criteria

#### SELECT \* FROM Customer WHERE LastName = 'Peters'

□ Without index, a sequential scan of entire table is required

□ Using Cust\_LastName\_Inx, query can quickly locate correct records

# Simple WHERE Criteria

Indexes can help with:

- □ Value match
	- **LastName = 'Example'**
- □ Value range
	- LastName > *value*
	- $\blacksquare$  'B'  $<=$  LastName  $<$  'C'
	- **LastName LIKE 'B%'**

Indexes cannot help with: Match middle or end of field **LastName LIKE '%s'** 

#### Compound WHERE Criteria

#### SELECT \* FROM Customer WHERE FirstName = 'Amy' AND LastName = 'Peters'

□ Here, Cust\_FullName\_Inx would be used to improve performance

### Covering the Query

#### SELECT CustID FROM Customer WHERE FirstName = 'Amy' AND LastName = 'Peters'

- $\Box$  Cust FullName Inx can be used to satisfy the query
- $\Box$  When all columns referenced by a query occur in the index, we say the index "covers" the query

#### Which Index Will Be Used?

SELECT CustID FROM Customer WHERE LastName = 'Peters'

- □ Cust\_FullName\_Inx and Cust\_LastName\_Inx cover the query
- □ Cust\_FullName\_Inx is ordered by FirstName
	- $\Box$  Can't use it to quickly locate records where LastName  $=$  'Peters'
- □ Query processor will probably choose Cust\_LastName\_Inx
- □ Takeaway: Order of columns matters in an index
	- **□** When leading column of index is not referenced in WHERE clause, index is less likely to be used

# Sorting using Indexes

SELECT \* FROM Customer WHERE FirstName = 'Amy' ORDER BY LastName

- □ Using Cust\_FullName\_Inx, index scan retrieves records in the desired order
- □ Query processor doesn't have to perform separate sorting step **ORDER BY is a NO-OP!**

#### Index Sort Order

- $\Box$  Index values are sorted in ascending order by default
- □ You can set the sort order for each column in the index

CREATE UNIQUE INDEX cust\_name ON Customer(FirstName ASC, LastName DESC)

So, when would you want to use descending sort order?

# Sorting using Indexes

SELECT \* FROM Customer WHERE FirstName = 'Amy' ORDER BY LastName DESC

 $\Box$  With this index:

CREATE UNIQUE INDEX cust\_name

ON Customer(FirstName ASC, LastName DESC)

Query processor doesn't have to perform separate sorting step

## Determining Index Usage

- Query processor generates a **query plan** to execute a given query
- Most databases provide a query analyzer tool that displays the query plan for a given query
- $\Box$  Query plan shows which indexes database will use

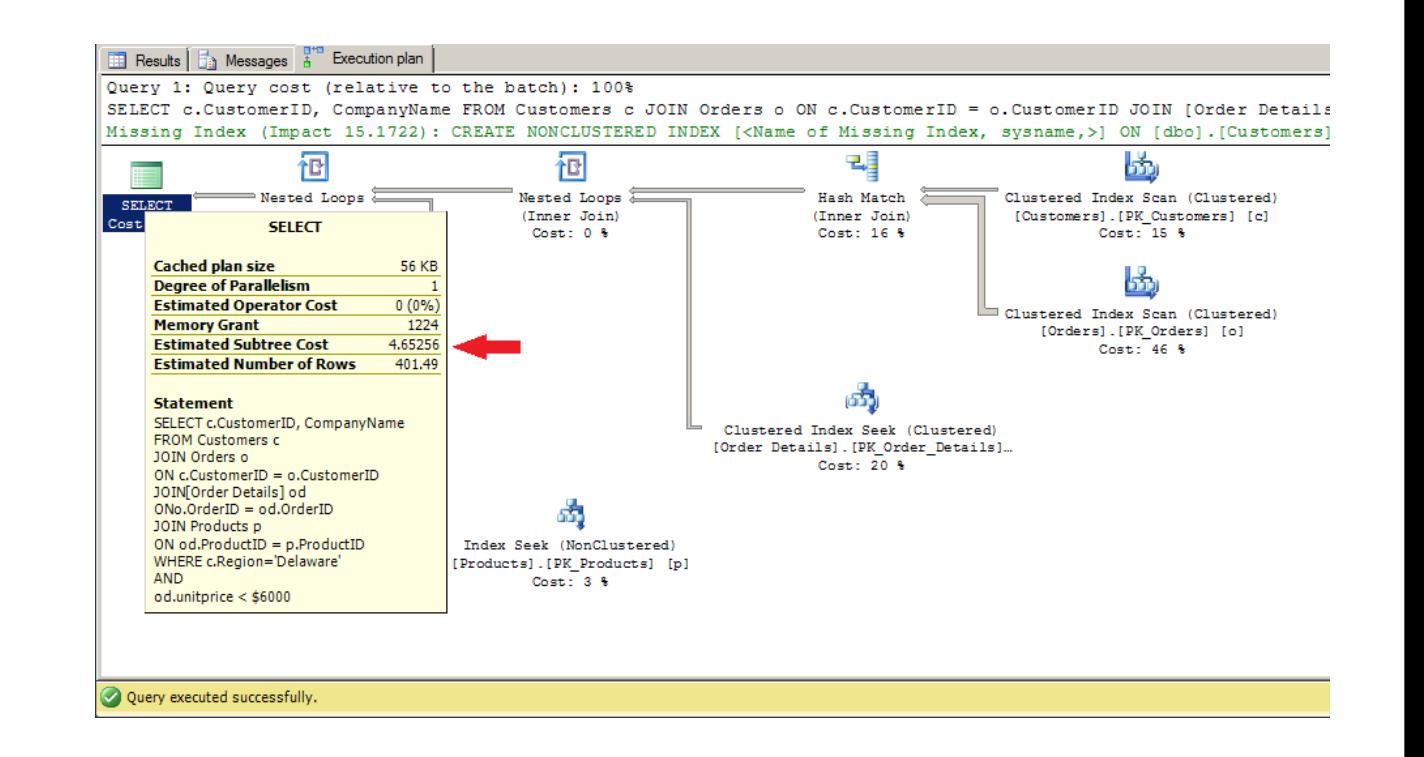

#### Table Statistics

- Query processor uses table statistics to determine query plan
- □ Common statistics:
	- **D** Number of rows in the table
	- **□** Size of row
	- **D** Number of distinct values in each column

# Why Is My Index Not Used?

#### □ Updating Table Statistics

- **If** table statistics are out of date, query processor will make poor choices
- **OBMS** may automatically update table statistics
- **□** DBMS provides tools to force table statistics to be updated
- $\Box$  Query processor will use index only if it will improve query performance
	- **I** Important to check query plan to see if an index will be used
	- Note that the query plan may change for a given query over time, as table statistics change

#### Indexing Adds Overhead

- $\Box$  Indexes speed queries but slow updates
- $\Box$  Each insert/delete/update to a table incurs cost of updating all of the table's indexes
- □ Caution: Adding an index that is never used by the query processor will not speed up any queries and will **slow down** overall database performance

### Indexing Best Practices

- $\Box$  Indexing small tables is pointless
	- **O** Databases cache small tables in memory during query processing
- □ Queries that return a large portion of a table are not likely to use an index
	- **<u>n</u>** Unless the index covers the query
- $\Box$  When possible, add a column to an existing index rather than creating a new index
	- **O** More indexes slow update performance

#### Non-Unique Indexes

- $\Box$  If a column contains duplicate values, an index on that column must be defined as **non-unique**
- $\Box$  In general, indexes are more likely to be used by the query processor when they contain a large percentage of distinct values
	- **Example: A status code column with a handful of distinct values would not be** a good candidate for an index
- $\Box$  Selectivity of a column = # distinct values / total # of values
- □ Best Practice: Avoid creating indexes on columns with low selectivity

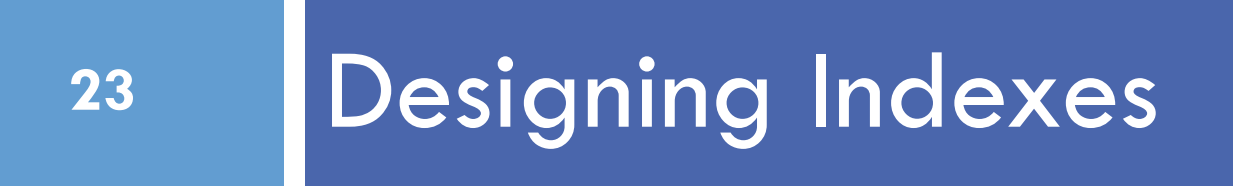

# Designing Indexes

- □ Wrong Question
	- "What indexes should be created for this schema?"
- □ Right Question
	- "What indexes should be created for these queries?"
- $\Box$  Index design is driven by queries, not schemas

# The Three-Star Index Rating System

#### Lahdenmaki and Leach:

- □ First Star
	- **O** Columns used in Where clause appear leftmost in index
- □ Second Star
	- $\blacksquare$  Index contains columns used in Order By clause
	- $\blacksquare$  These columns follow the First Star columns
- □ Third Star
	- $\blacksquare$  Index contains all columns referenced by query
	- $\blacksquare$  These columns are at the end of the index

## Using the Three-Star System to Design an Index

SELECT LastName, SalesRep FROM Customer WHERE LastName = 'Smith' AND City = 'Washington' **ORDER BY CustBalance** 

One-Star Index:

CREATE INDEX Cust\_Info\_Inx(LastName, City)

## Using the Three-Star System to Design an Index

SELECT LastName, SalesRep FROM Customer WHERE LastName = 'Smith' AND City = 'Washington' ORDER BY CustBalance

Two-Star Index:

CREATE INDEX Cust\_Info\_Inx(LastName, City, CustBalance)

## Using the Three-Star System to Design an Index

SELECT LastName, SalesRep FROM Customer WHERE LastName = 'Smith' AND City = 'Washington' **ORDER BY CustBalance** 

Three-Star Index:

CREATE INDEX Cust\_Info\_Inx(LastName, City, CustBalance, SalesRep)

### Three Star System Comments

□ Works best for queries on a single table that combine WHERE criteria with AND (not OR)

# Diagnosing Query Performance Problems

- □ Analyze query logs
	- **Database query log**
	- **D** Application query log
- □ Need to know
	- **How long each query takes**
	- **How frequently each query is executed**
	- **D** Which indexes are being used
	- **D** Which indexes are never used

#### Resources

- Lahdenmaki and Leach. *Relational Database Index Design and the Optimizers.* Wiley, 2005.
- https://youtu.be/ELR7-RdU9XU How to Design Indexes, Really (Focus on MySQL)
- https://youtu.be/qd0RcBXpDI8 MySQL Indexing: Best Practices
- https://www.percona.com/blog/ Percona Database Performance Blog (Focus on MySQL)